#### CS 1110

# Prelim 2 Review Spring 2021

#### **Announcements**

- Prelim 2 Thurs Apr 22 at 6:30 8pm (university-scheduled)
  - Your seat or Zoom link will be assigned this afternoon via CMS
  - In-person: Bring pens/pencils/erasers (bring several). Bring a watch or even an actual clock if you have one. No smart watches/phones! You may not be able to see the wall clock in Barton from your seat. <a href="mailto:Bring Cornell ID">Bring Cornell ID</a>.
  - Online: Different this time: log on to Zoom proctor session on both devices. Students who have not done a mock exam (for Prelim 1) will be contacted to do one.
- Labs this week: Prelim 2 review, focus on class methods
- Thurs Apr 22 lecture time → office hours

## Studying for the Exam

- Read study guide. Notes differences among the semesters
- Review all labs and assignments
  - You should be able to do all problems now
- Look at exams from past years
  - Exams with solutions on course web page
  - Refer to info in study guide regarding differences among the semesters

## **Prelim 2 Topics**

- Topics after prelim 1:
  - Recursion

now

Classes

lab

- Topics before but not on prelim 1:
  - Nested lists

now

• Iteration with nested loops

now

Dictionaries and tuples

now

While-loop *not* on Prelim 2

## Recursion: Before You Begin

- Plan out how you will approach the task before writing code
- Consider the following:
  - How can you "divide and conquer" the task?
  - Do you understand the spec?
  - How would you describe the implementation of the function using words?

#### Recursion

- 1. Base case
- 2. Recursive case
- 3. Ensure the recursive case makes progress towards the base case

#### **Base Case**

- Create cases to handle smallest units of data
- Depends on what type of data is being processed and what the function must do to that data

## **Base Case Examples**

|            | Strings | Lists | Point3 objects     |
|------------|---------|-------|--------------------|
| 1 Element  | "5"     | [5]   | id3  x 5  y 2  z 3 |
| 0 Elements | 6699    | []    | None               |

#### **Recursive Case**

- Divide and conquer: how to divide the input so that we can call the function recursively on smaller input
- When calling the function recursively, assume that it works exactly as the specification states it does -- don't worry about the specifics of your implementation here
- Use this recursive call to handle the rest of the data, besides the small unit being handled

#### **Make Progress**

- Recursive calls must always make some sort of "progress" towards the base cases
- This is the only way to ensure the function terminates properly
- Risk having infinite recursion otherwise

## **Recursive Function (Fall 2017)**

#### def filter(nlist):

"""Return: a copy of nlist with all negative numbers removed.

The order of the original list is preserved

Example: filter([1,-1,2,-3,-4,0]) returns [1,2,0]

Precondition: nlist is a (possibly empty) list of numbers."""

Prelim 2 Review 12

## **Recursive Function (Fall 2014)**

#### def histogram(s):

"""Return: a histogram (dictionary) of the # of letters in string s.

The letters in s are keys, and the count of each letter is the value. If the letter is not in s, then there is NO KEY for it in the histogram.

Example: histogram(") returns {}, histogram('abracadabra') returns {'a':5, 'b':2, 'c':1, 'd':1, 'r':2}

Precondition: s is a string (possibly empty) of just letters."""

Prelim 2 Review 17

## **Dictionaries (Type dict)**

```
>>> d = {'ec1':'Ezra', 'ec2':'Ezra', 'tm55':'Toni'}
>>> d['ec1']
'Fzra'
                                                Global Space
>>> d[0]
Traceback (most recent call last):
                                                d
                                                    id8
  File "<stdin>", line 1, in <module>
KeyError: 0
                                                 Heap Space
>>> d[:1]
Traceback (most recent call last):
                                                id8
  File "<stdin>", line 1, in <module>
                                                            dict
TypeError: unhashable type: 'slice'
                                                 'ec1'
                                                       'Ezra'
>>>
                                                       'Ezra'
                                                'ec2'
```

- Can access elements like a list
- Must use the key, not an index
- Cannot slice ranges

'Toni'

'tm55'

## **Iteration with For-Loops**

#### Two ways to implement the for-loop

#### for x in alist:

- x is each value inside the list
- Modifying x does not modify the list

#### for x in range(len(alist)):

- x represents each *index* of the list
- Modifying alist[x] modifies the list

## **Example with 2D Lists**

#### def max\_cols(table):

"""Returns: List storing max value of each column

We assume that table is a 2D list of floats (so it is a list of rows and each row has the same number of columns. This function returns a new list that stores the maximum value of each column.)

#### Examples:

```
max_cols([ [1,2,3], [2,0,4], [0,5,2] ]) is [2,5,4] max_cols([ [1,2,3] ]) is [1,2,3]
```

Precondition: table is a NONEMPTY 2D list of floats

Built-in function max not allowed. """

## Questions? Next up: Office Hours

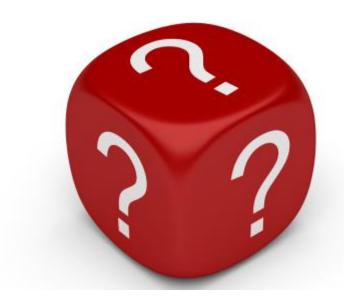

Prelim 2 Review

#### **Recursion with Objects**

#### class TreeNode (object):

"""Attributes:

value: An int, the "value" of this TreeNode object

left: A TreeNode object, or None

right: A TreeNode object, or None"""

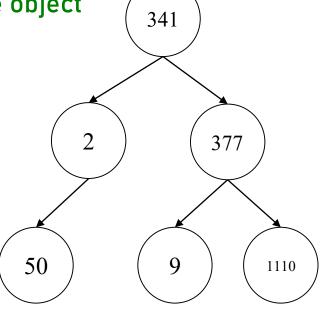

## **Understanding the Object's Structure**

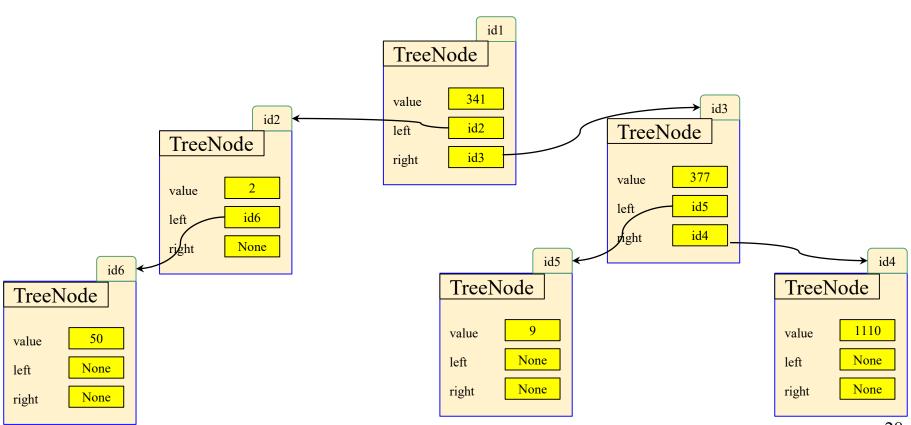

28

#### **Recursion with Objects**

#### def contains (t, v):

.....

Return: True if any of the TreeNode objects in the entire "tree" have the value v

Define the "tree" as the TreeNode t, as well as the TreeNodes accessible through the left and right attributes of t (if not None)

Preconditions: t is a TreeNode, or None. v is an int.

 $\mathbf{u} \cdot \mathbf{u} \cdot \mathbf{u}$ 

## Divide and Conquer on Trees

Recall the tree structure...

They can be easily divided into left and right subtrees!

Recursion on left
Recursion on right
Put result back together

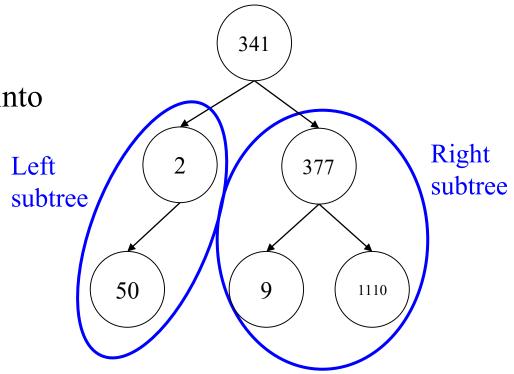